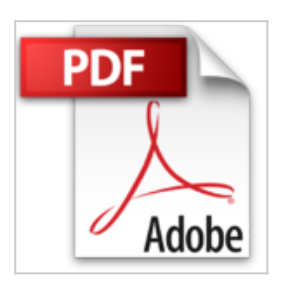

# **Créer un site SharePoint 2016 Piloté par les données: Concepts et 18 Travaux Pratiques**

Claude COUDERC

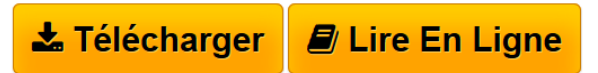

**Créer un site SharePoint 2016 Piloté par les données: Concepts et 18 Travaux Pratiques** Claude COUDERC

**[Download](http://bookspofr.club/fr/read.php?id=152045371X&src=fbs)** [Créer un site SharePoint 2016 Piloté par les données ...pdf](http://bookspofr.club/fr/read.php?id=152045371X&src=fbs)

**[Read Online](http://bookspofr.club/fr/read.php?id=152045371X&src=fbs)** [Créer un site SharePoint 2016 Piloté par les donné ...pdf](http://bookspofr.club/fr/read.php?id=152045371X&src=fbs)

## **Créer un site SharePoint 2016 Piloté par les données: Concepts et 18 Travaux Pratiques**

Claude COUDERC

**Créer un site SharePoint 2016 Piloté par les données: Concepts et 18 Travaux Pratiques** Claude COUDERC

### **Téléchargez et lisez en ligne Créer un site SharePoint 2016 Piloté par les données: Concepts et 18 Travaux Pratiques Claude COUDERC**

#### 143 pages

#### Présentation de l'éditeur

L'objectif de ce livre est de vous rendre autonome et opérationnel le plus rapidement possible dans la création d'un site de données SharePoint 2016 grâce à SharePoint Designer et les composants WebPart des données métiers. Il commence par des manipulations simples basées sur l'utilisation de composants WebPart. Progressivement, vous apprendrez des usages plus complexes comme par exemple, l'utilisation du service Business Connectivity Services (BCS). Vous apprendrez à utiliser SharePoint Designer pour ouvrir un site et pour manipuler une liste. Vous apprendrez aussi le fonctionnement de l'enregistrement de vos modifications, la consultation des résultats de vos modifications et comment naviguer dans l'interface graphique de SharePoint Designer. Vous comprendrez la structure des fichiers exposés par SharePoint Designer dans la vue orientée fichiers. Vous apprendrez aussi à naviguer dans le site SharePoint grâce aux différentes options. Vous apprendrez à créer un site SharePoint, basé sur le modèle site d'équipe, avec SharePoint Designer. Vous apprendrez à créer une base de données SQL Server grâce à un script. Vous apprendrez aussi à vérifier que la création de la base, de la table et des données s'est bien déroulée. Vous apprendrez à connecter une base de données à un site SharePoint. Vous apprendrez à transformer une plage Excel en un tableau Excel et à exporter une liste Excel dans SharePoint. Vous apprendrez à importer un fichier XML dans SharePoint et à créer une connexion de fichiers XML. Vous apprendrez à connecter un service Web à un site SharePoint. Vous apprendrez à personnaliser une vue de données avec Sharepoint Designer et à manipuler de nouveaux rubans liés aux vues de données, ainsi que les options de personnalisation. Vous apprendrez à afficher un fichier au format XML dans un site SharePoint, avec un formatage spécifique, grâce au composant WebPart Visionneuse XML et un fichier au format XSL. Vous apprendrez à afficher un flux RSS externe d'un site web dans un site SharePoint. Vous apprendrez à afficher un flux RSS SharePoint dans un site SharePoint. Vous apprendrez à créer une application de service Banque d'informations sécurisé, puis à créer et paramétrer l'ID d'une application cible. Cet ID peut maintenant être utilisé pour s'authentifier. Vous apprendrez à créer un type de contenu externe. Vous apprendrez à créer et autoriser une liste externe. Vous apprendrez à manipuler le composant WebPart Liste de données métiers du service Business Connectivity Services pour afficher les données d'un type de contenu externe. Vous apprendrez à connecter deux composants WebPart entre eux, puis à filtrer les résultats d'une liste à partir des valeurs d'une autre liste et à paramétrer un composant WebPart de connexion de données.

Download and Read Online Créer un site SharePoint 2016 Piloté par les données: Concepts et 18 Travaux Pratiques Claude COUDERC #57E0KGRXM2L

Lire Créer un site SharePoint 2016 Piloté par les données: Concepts et 18 Travaux Pratiques par Claude COUDERC pour ebook en ligneCréer un site SharePoint 2016 Piloté par les données: Concepts et 18 Travaux Pratiques par Claude COUDERC Téléchargement gratuit de PDF, livres audio, livres à lire, bons livres à lire, livres bon marché, bons livres, livres en ligne, livres en ligne, revues de livres epub, lecture de livres en ligne, livres à lire en ligne, bibliothèque en ligne, bons livres à lire, PDF Les meilleurs livres à lire, les meilleurs livres pour lire les livres Créer un site SharePoint 2016 Piloté par les données: Concepts et 18 Travaux Pratiques par Claude COUDERC à lire en ligne.Online Créer un site SharePoint 2016 Piloté par les données: Concepts et 18 Travaux Pratiques par Claude COUDERC ebook Téléchargement PDFCréer un site SharePoint 2016 Piloté par les données: Concepts et 18 Travaux Pratiques par Claude COUDERC DocCréer un site SharePoint 2016 Piloté par les données: Concepts et 18 Travaux Pratiques par Claude COUDERC MobipocketCréer un site SharePoint 2016 Piloté par les données: Concepts et 18 Travaux Pratiques par Claude COUDERC EPub

#### **57E0KGRXM2L57E0KGRXM2L57E0KGRXM2L**